#### Functions

CS303E: Elements of Computers and Programming **Functions** 

Dr. Bill Young Department of Computer Science University of Texas at Austin

Last updated: September 18, 2023 at 15:25

You probably remember functions from your high school math classes:

 $f(x) = x^2 + 2$ 

This defines a rule for performing a computation. It has a parameter  $x$ , which doesn't have a value but stands for any number you want to put there.

Notice that the definition doesn't perform a computation. It only tells you how to perform it. Namely, given any specific value for  $x$ , square it and add 2.

Thus,  $f(5)$  equals 27, because (substituting 5 for x in our rule),

CS303E Slideset 6: 2 Functions

$$
f(5) = 5^2 + 2 = 27
$$

CS303E Slideset 6: 1 Functions

#### Functions

Notice several things:

- The function definition doesn't perform a computation; it only gives us a recipe or procedure for performing a computation.
- A function call (e.g.,  $f(5)$ ) does perform a computation, using the defining rule.
- To actually compute something, we need to *call the function*, supplying values for the parameters.
- The computed value is "returned" to the calling environment replacing the call with the value.

$$
f(3) + f(2) = (32 + 2) + (22 + 2) = 11 + 6 = 17
$$

Functions in programming languages work similarly, with a few differences.

### What is a Function?

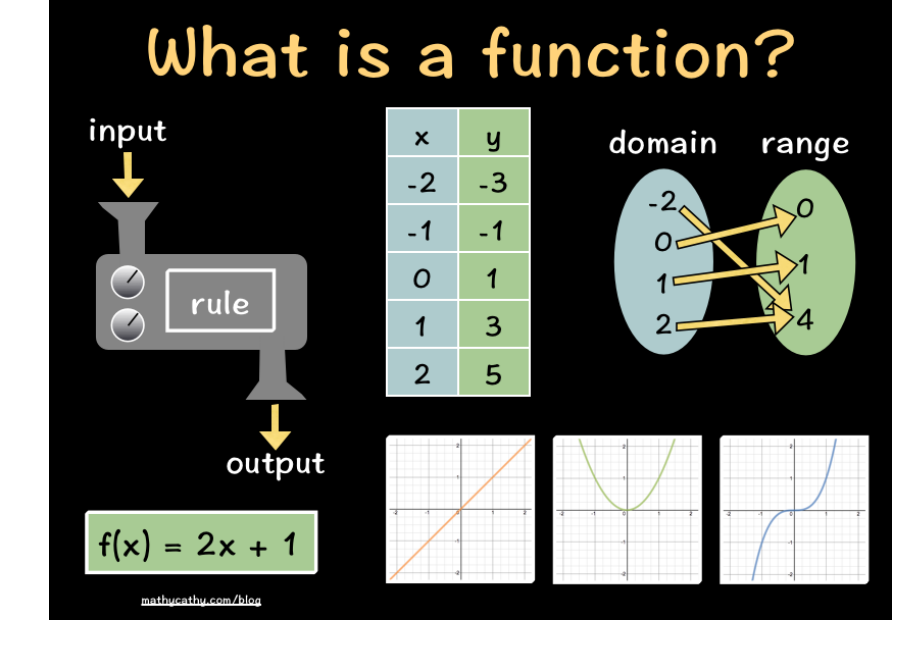

#### Functions

We've seen lots of system-defined functions; now it's time to define our own.

General form:

```
def functionName( list of parameters ): # header
  statement(s) \qquad # body
```
**Meaning:** a function definition defines a block of code that performs a specific task. It can reference any of the variables in the list of parameters. It may or may not return a value.

The parameters are **formal parameters**; they stand for arguments passed to the function later.

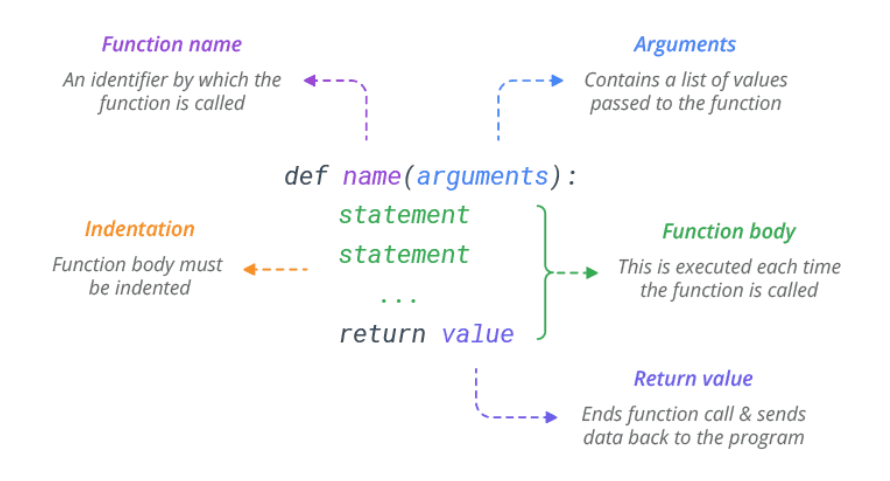

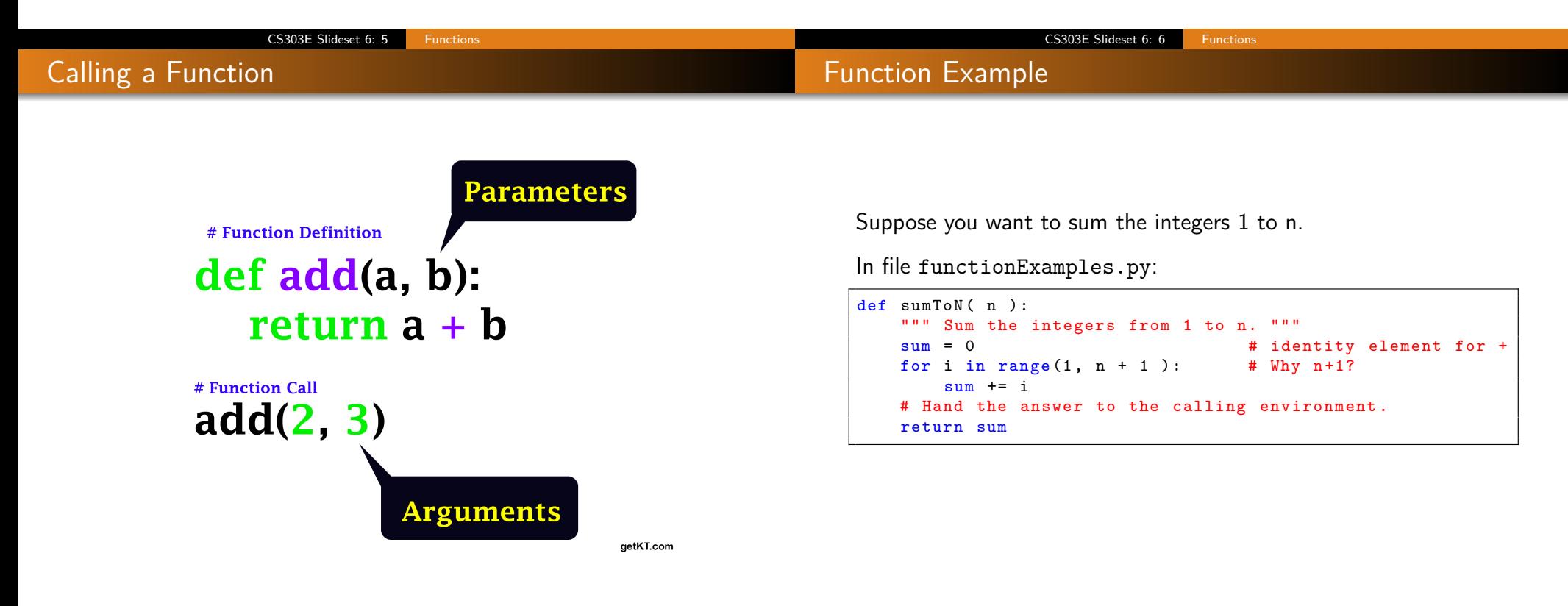

#### Function Example

Notice that the definition defines a function to perform the task, but doesn't actually perform the task. We still have to call/invoke the function with specific arguments.

```
>>> from functionExamples import *
>> sumToN( 10)
55
>>> sumToN ( 1000 )
500500
>>> sumToN (1000000)
500000500000
```
You can think of the function call as being replaced by the value returned.

CS303E Slideset 6: 9 Functions

You can call a function as many times as you need.

#### Some Observations

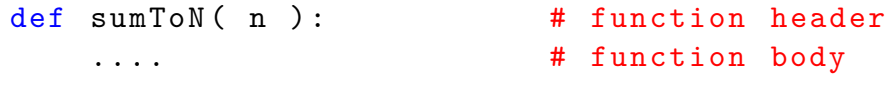

Here n is a *formal parameter*. It is used in the definition as a place holder for an *actual parameter* (e.g., 10 or 1000) in any specific call.

 $sumToN(n)$  returns an int value, meaning that a call to sumToN can be used anyplace an int expression can be used.

```
>>> print ( sumToN ( 50 ) )
1275
\Rightarrow ans = sumToN(30)
>>> print ( ans )
465
>>> print( "Even" if sumToN(3) % 2 == 0 else "Odd" )
Even
```
### CS303E Slideset 6: 10 Functions

## Another Way to Add Integers 1 to N

Suppose later we discover that we could have coded sumToN more efficiently (as discovered by the 8-year old C.F. Gauss in 1785):

```
def sumToN( n ):
   """ Sum the integers from 1 to n.
   return ( n * (n+1) ) // 2
```
Because we defined sumToN as a function, we can just swap in this definition without changing any other code. If we'd done the implementation in-line, we'd have had to go find every instance and change it.

```
>> sumToN(10)55
>>> sumToN ( 1000000000000 )
500000000000500000000000
```
#### Functional Abstraction

Once we've defined sumToN, we can use it almost as if were a primitive in the language without worry about the details of the definition.

We need to know what it does, but don't care anymore how it does it!

This is called **information hiding** or **functional abstraction**.

#### Return Statements

#### Return vs. Print

When you execute a return statement, you go back to the calling environment. You may or may not hand a value back to the caller.

General forms:

return return expression

A return that doesn't specify a value actually returns the constant None.

Every function has an implicit return at the end.

```
def printTest ( x ) :
 print ( x )
 # implicit return here
```
A return statement can only appear within a function, but you can have as many as you need.

```
CS303E Slideset 6: 13 Functions
```
### Return vs. Print

But often a Python function doesn't return a value (actually returns the constant None) either always or sometimes.

```
def cubeNonnegative ( x ):
    if x \ge 0:
       return x ** 3
    else :
       print ( " Negative argument supplied ." )
```
Notice that this returns an int value for nonnegative arguments but prints an error message for negative arguments.

**Almost always print an error message; don't return it.** A caller expecting an int value to be returned probably can't handle a string.

The point of an error message is to inform the user that something went wrong.

You can think of a Python function as a recipe for performing some computation. The computation may return a value:

 $def$  cube  $(x)$  : return x \*\* 3

If it does, you can think of the value returned as replacing the call to the function.

 $cube(3) + cube(2)$ 

is the same as

 $27 + 8$ 

#### CS303E Slideset 6: 14 Functions

### Remember: The Framework of a Simple Python Program

Define your program in file Filename.py:

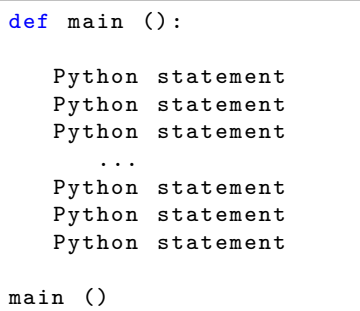

To run it:

> python Filename . py

This defines a function main; could have a different name.

If you wanted to end the program, you could include a return statement.

You couldn't use return if you just had the statements at the top level.

In file returnExamples.py:

```
def printSquares () :
   """ Compute and print squares until 0 is entered
       by the user. """
   while True :
       num = int(input("Enter an integer or 0 to exit:"))if ( num != 0): \qquad # "if num:" works
           print ( "The square of", num, "is:", num ** 2 )
       else :
           return # no value is returned
printSquares ()
```
This doesn't return a value, but accomplishes it's purpose by the "side effect" of printing.

```
> python returnExamples . py
Enter an integer or 0 to exit: 7
The square of 7 is: 49
Enter an integer or 0 to exit: -12The square of -12 is: 144Enter an integer or 0 to exit: 0>
```
A function that "doesn't return a value" actually returns the constant None.

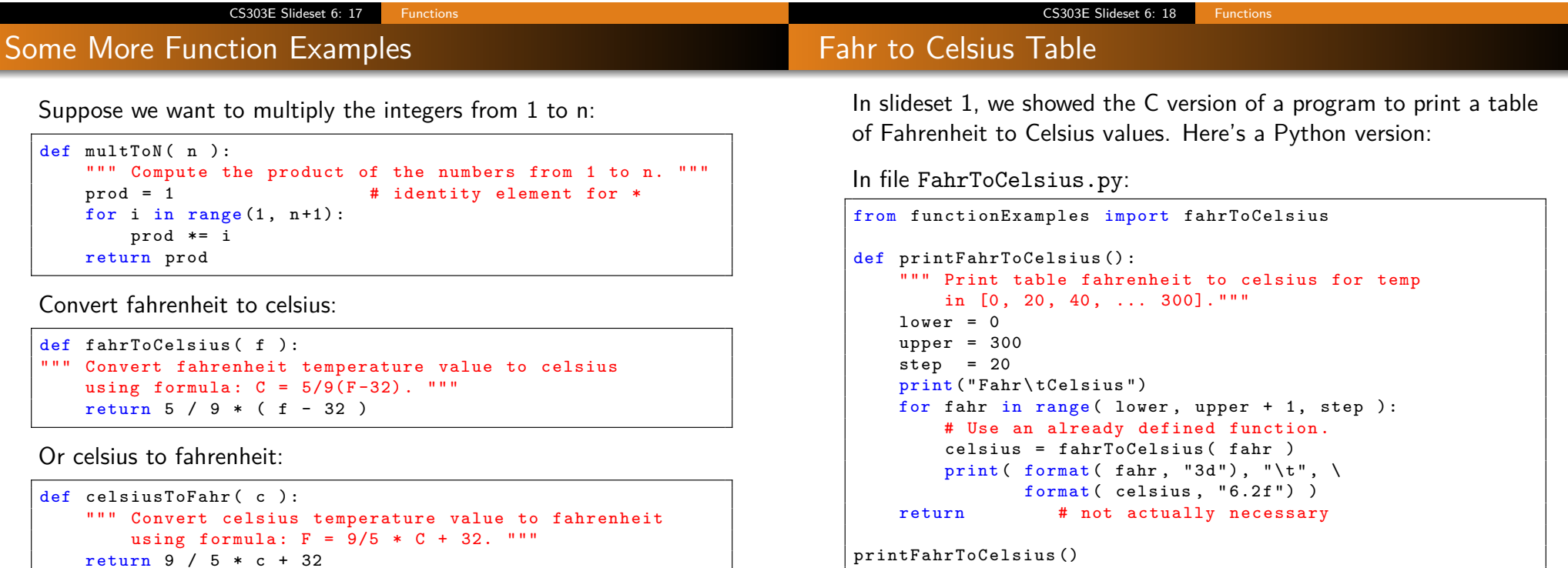

Notice that printFahrToCelsius returns None.

CS303E Slideset 6: 20 Functions

CS303E Slideset 6: 19 Functions

Let's

what you're doing.

**your .py file.**

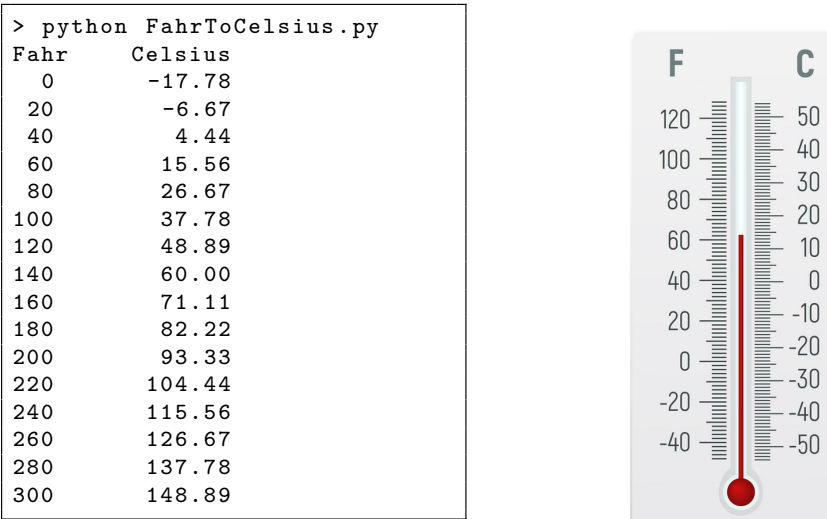

**Exercise:** Do a similar problem converting Celsius to Fahrenheit.

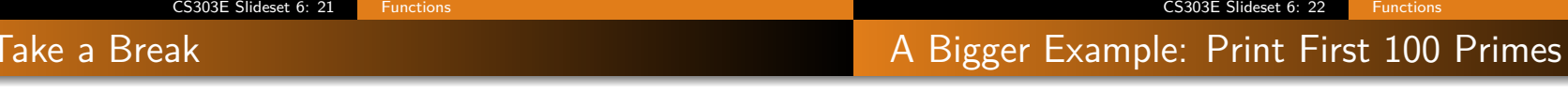

 $\mathbf C$ 50  $-40$ 30 20  $-10$  $-$  0

 $- -20$ 

- -40  $-50$ 

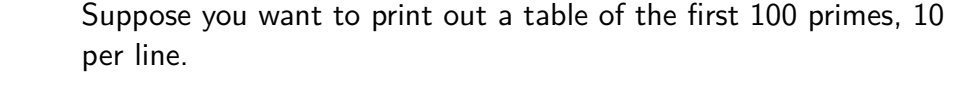

22 Functions

There are occasionally reasons to define one function within another function. But it's generally a bad idea, unless you know

**For this class, always have your functions at the top level of**

You could sit down and write this program from scratch, without using functions. But it would be a complicated mess (section 5.8 of the book).

Better to use **functional abstraction**: find parts of the algorithm that can be coded separately and "packaged" as functions.

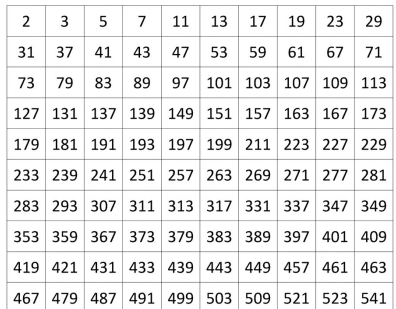

Here's some Python-like pseudocode to print 100 primes:

```
def print100Primes():
    primeCount = 0
    num = 0while (primeCount < 100):
       if (we've already printed 10 on the current line):
          go to a new line
       nextPrime = (the next prime > num)print nextPrime on the current line
       num = nextPrimeprimeCount += 1
```
Note that most of this is just straightforward Python programming! The only "new" part is how to find the next prime. So we'll make that a function.

CS303E Slideset 6: 25 Functions

Top Down Development

So let's assume we can define a function:

```
def findNextPrime ( num ) :
   """ Return the first prime greater
       than num . """
   < body >
```
in such a way that it returns the first prime larger than num.

Is that even possible? Is there always a "next" prime larger than num?

CS303E Slideset 6: 26 Functions

## Value of Functional Abstraction

So let's assume we can define a function:

```
def findNextPrime ( num ) :
   """ Return the first prime greater
       than num . """
   < body >
```
in such a way that it returns the first prime larger than num.

Is that even possible? Is there always a "next" prime larger than num?

Yes! There are an infinite number of primes. So if we keep testing successive numbers starting at num  $+$  1, we'll eventually find the next prime. That may not be the most efficient way!

Notice we're following a "divide and conquer" approach: Reduce the solution of our bigger problem into one or more subproblems which we can tackle independently.

It's also an instance of "information hiding." We don't want to think about how to find the next prime, while we're worrying about printing 100 primes. Put that off!

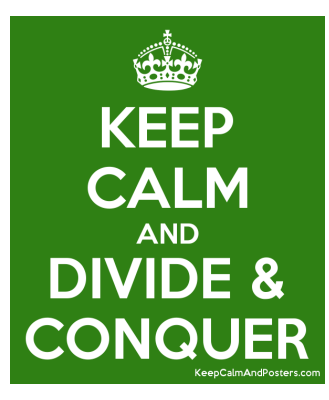

Looking Ahead

Now solve the original problem, assuming we can write

findNextPrime.

In file IsPrime3.py:

```
def print100Primes () :
  """ Print a table of the first 100 primes ,
      10 primes per line. """
  primeCount = 0 # primes we've found
  onLine = 0 \qquad # primes printed on line
  num = 0 # need next prime > num
  while ( primeCount < 100) :
     # Do we stay on current line?
    if ( onLine >= 10 ):
       print ()
      onLine = 0
     # This is the only thing left to define :
     nextPrime = findNextPrime ( num )
     num = nextPrime
     primeCount += 1
     print ( format ( nextPrime, "3d"), end = " " )
     onLine += 1
  print ()
```
Here's what the output should look like.

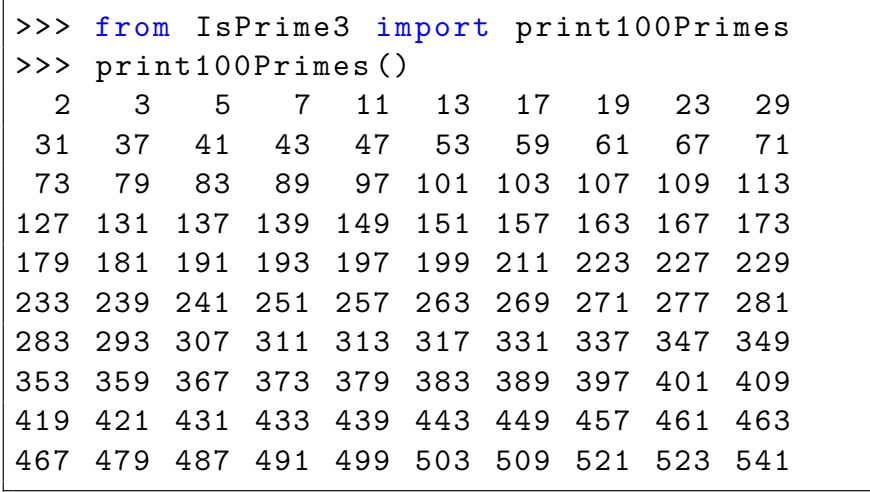

Of course, we couldn't do this if we really hadn't defined findNextPrime. So let's see what that looks like.

CS303E Slideset 6: 29 Functions

### How to Find the Next Prime

The next prime  $($   $>$  num) can be found as indicated in the following pseudocode:

```
def findNextPrime( num ):
    if num \leq 2:
       return 2 as the answer
    else:
       guess = num + 1while ( guess is not prime )
           guess += 1
       return guess as the answer
```
Again we solved one problem by assuming the solution to another problem: deciding whether a number is prime.

Can you think of ways to improve this algorithm?

CS303E Slideset 6: 30 Functions

### Here's the Implementation

Note that we're assuming we can write:

```
def isPrime (num ):
    """ Boolean test for primality . """
    < body >
```

```
def findNextPrime ( num ) :
   """ Find the first prime > num. """
  if ( num < 2 ) :
      return 2
  guess = num + 1while ( not isPrime ( guess ) ):
      guess += 1return guess
```
This works (assuming we can define isPrime), but it's pretty inefficient. How could you fix it?

### Find Next Prime: A Better Version

#### Is a Number Prime?

When looking for the next prime, we don't have to test every number, just the odd numbers (after 2).

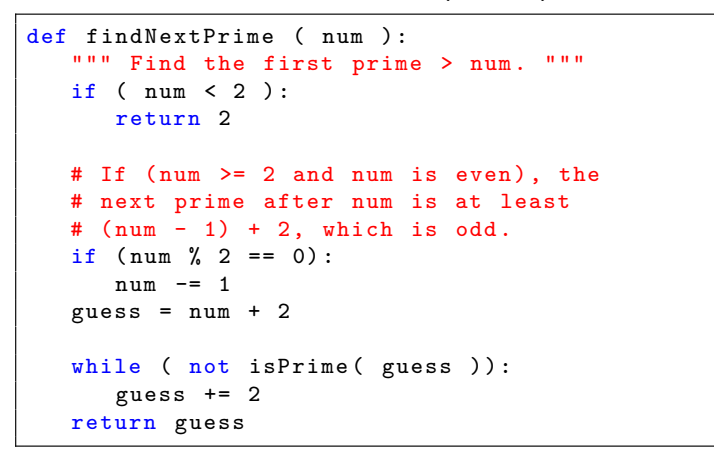

Now all that remains is to write isPrime.

We already solved a version of this in slideset 5. Let's rewrite that code as a Boolean-valued function:

```
def isPrime ( num ):
  """ Test whether num is prime . """
  # Deal with evens and numbers < 2.
  if (num < 2 or num % 2 == 0 ):
     return (num == 2)
  # See if there are any odd divisors
  # up to the square root of num.
  divisor = 3
  while divisor \leq math.sqrt(num)):
     if ( num % divisor == 0 ):
        return False
     else :
        divisor += 2
  return True
```
By the way, a Boolean-valued function is often called a **predicate**.

CS303E Slideset 6: 34 Functions

### One More Example

Suppose we want to find and print k primes, starting from a given number:

In file IsPrime3.py:

```
def findKPrimesStartingFrom ( k, num ):
  """ Find the next k primes bigger than num. """
   if (k < 1):
      print ( "You asked for zero primes!" )
  else :
      for i in range(k):
         nextPrime = findNextPrime ( num )
        print ( nextPrime, end=" " )
        num = nextPrime
      print ()
```
Notice that we can use functions we've defined such as findNextPrime and isPrime (almost) as if they were Python primitives.

### Testing Our Code

```
>>> from IsPrime3 import findNextPrime , isPrime
>>> findNextPrime( -10)
2
>>> findNextPrime ( 2 )
3
>>> findNextPrime ( 1000 )
1009
>>> findNextPrime ( 100000000 )
100000007
>>> isPrime ( 100000007 )
True
>>> isPrime ( 1001 )
False
>>> isPrime ( 1003 )
False
>>> isPrime ( 1007 )
False
>>> isPrime ( 1009 )
True
```
CS303E Slideset 6: 33 Functions

```
>>> from IsPrime3 import findKPrimesStartingFrom
>>> findKPrimesStartingFrom ( -10, 100000000 )
You asked for zero primes!
>>> findKPrimesStartingFrom ( 5, -10 )
2 3 5 7 11
>>> findKPrimesStartingFrom ( 10 , 100000000 )
100000007 100000037 100000039 100000049 100000073 100000081
    100000123 100000127 100000193 100000213
```
Functions can return a value or not. A function that doesn't return a value is sometimes called a **procedure**.

Of the functions defined earlier:

- sumToInt, multToN, findNextPrime all return int values
- **farhToCelsius and celsiusToFahr return float values**
- **o** isPrime returns a bool value
- printSquares, printFahrToCelsius, print100Primes, and findKPrimesStartingFrom don't return a value (return None).

#### CS303E Slideset 6: 37 Functions

### Let's Take a Break

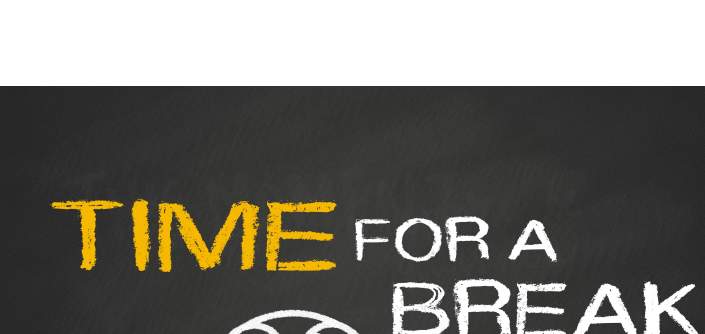

### Positional Arguments

This function has four formal parameters:

```
def functionName (x1, x2, x3, x4):
   < body >
```
CS303E Slideset 6: 38 Functions

Any call to this function should have exactly four actual arguments, which are matched to the corresponding formal parameters:

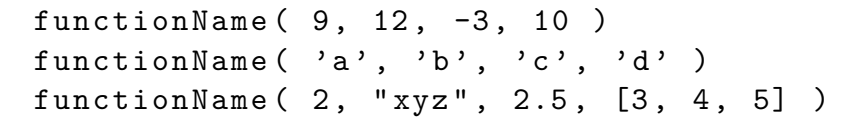

This is called using **positional** arguments; it's by far the most common approach.

It is also possible to use the formal parameters as **keywords**.

def functionName  $(x1, x2, x3, x4)$ : functionBody

These two calls are equivalent:

functionName  $( 'a', 'b', 'c', 'd' )$ functionName ( $x3 = 'c'$ ,  $x1 = 'a'$ ,  $x2 = 'b'$ ,  $x4 = 'd'$ )

You can list the keyword arguments in any order, but all must still be specified.

You can mix keyword and positional arguments, but must have positional arguments first in order.

```
def functionName (x1, x2, x3, x4):
   functionBody
functionName (\cdot a', \cdot b', x4 = 'd', x3 = 'c') # OK
functionName (x2 = 'b', x1 = 'a', 'c', 'd') # illegal
```
Why do you think they make this rule?

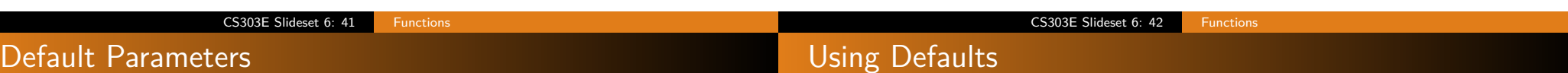

You can also specify **default arguments** for a function. If you don't specify a corresponding actual argument, the default is used.

```
def printRectangularArea( width = 1, height = 2):area = width * height
   print ("width: ", width, "\theight: ", height, \
         "\ tarea : " , area )
printRectangleArea () \qquad \qquad \qquad \qquad # use defaults
printRectangleArea (4, 2.5) \qquad # positional args
printRectangleArea ( height = 5, width = 3) # keyword args
printRectangularArea (width = 1.2) # default height
printRectangleArea (height = 6.2) # default width
```
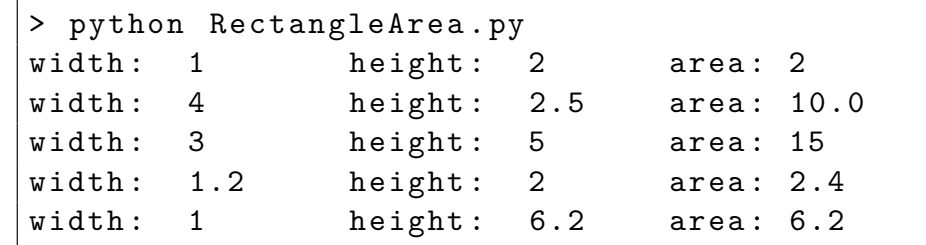

Notice that you can mix default and non-default arguments, but must define the non-default arguments first.

def email (address, message =  $"$ ):

All values in Python are objects, including numbers, strings, etc.

When you pass an argument to a function, you're actually passing a **reference** (pointer) to the object, not the object itself.

There are two kinds of objects in Python:

mutable: you can change them in your program. immutable: you can't change them in your program.

If you pass a reference to a mutable object, it can be changed by your function. If you pass a reference to an immutable object, it can't be changed by your function.

CS303E Slideset 6: 45 Functions

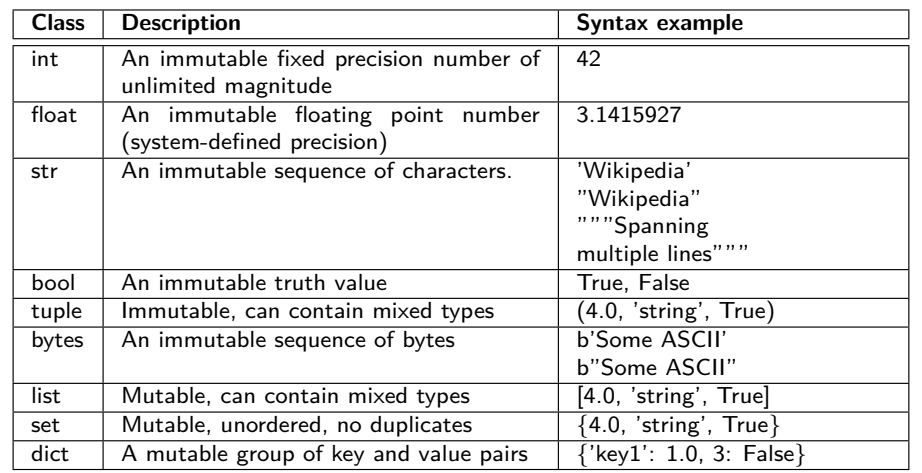

# Passing an Immutable Object

CS303E Slideset 6: 46 Function Passing Immutable and Mutable Objects

#### Consider the following code:

```
def increment (x) :
 x + = 1print ( "Within the call x is: ", x )
x = 3print ( "Before the call x is: ", x )
increment (x)
print ( "After the call x is: ", x )
def revList (lst):
 lst . reverse ()
 print ( "Within the call lst is: ", lst )
1st = [1, 2, 3]print ( "Before the call lst is: ", lst )
revList ( lst )
print ( "After the call lst is: ", lst )
```
#### Invoking this code:

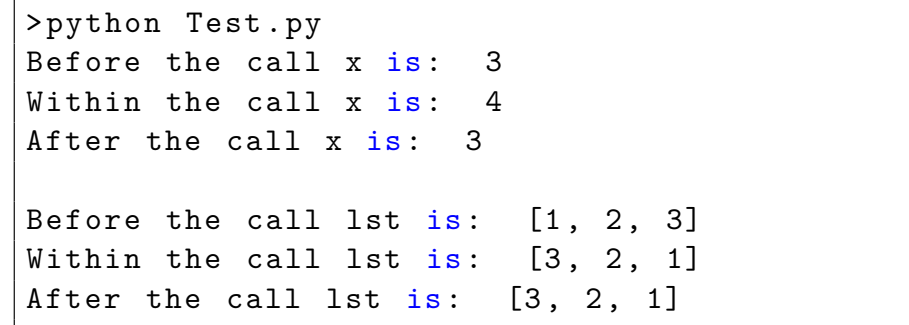

Notice that the immutable integer parameter to increment was unchanged, while the mutable list parameter to revList was changed.

#### Scope of Variables

### **Overriding**

Variables defined in a Python program have an associated **scope**, meaning the portion of the program in which they are defined.

A **global variable** is defined outside of a function and is visible after it is defined. Use of global variables is generally considered bad programming practice.

A **local variable** is defined within a function and is visible from the definition until the end of the function.

A local definition overrides a global definition.

CS303E Slideset 6: 49 Functions

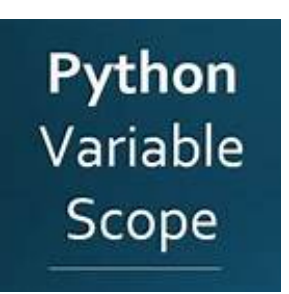

A local definition (locally) overrides the global definition.

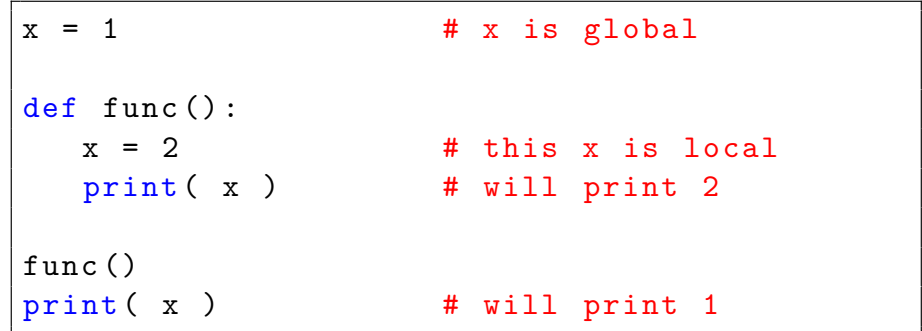

Running the program:

> python funcy . py 2 1

### Global Variables

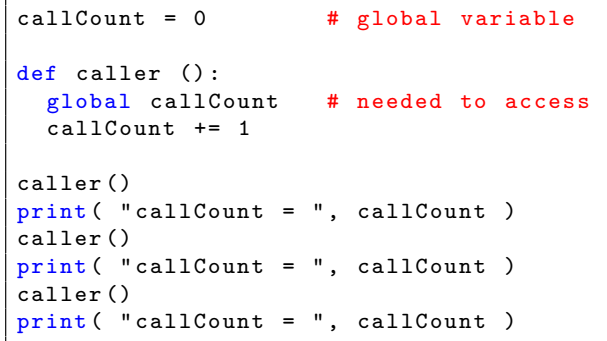

> python Test . py callCount = 1 callCount = 2 callCount = 3

What would happen if you took out the line containing global?

#### CS303E Slideset 6: 50 Functions

### Returning Multiple Values

The Python return statement can also return multiple values. In fact it returns a tuple of values.

```
def multipleValues (x, y):
 return x + 1, y + 1print ( "Values returned are: ", multipleValues (4, 5.2))
x1, x2 = multipleValues (4, 5.2)
print ( "x1: ", x1, "\tx2: ", x2 )
```
Values returned are: (5, 6.2)  $x1: 5 x2: 6.2$ 

You can operate on this using tuple functions, which we'll cover later in the semester, or assign them to variables.

## Order of Things in a .py File

Python is pretty permissive about the order of things in your .py file. The following is the order I prefer:

- Header / Extended comment explaining what's in the file
- **•** Any imports required
- Program constants
- **•** Function definitions
- **•** main function definition
- Call to main function

Include comments throughout.

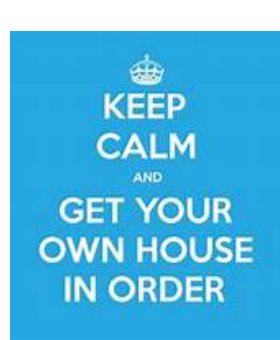

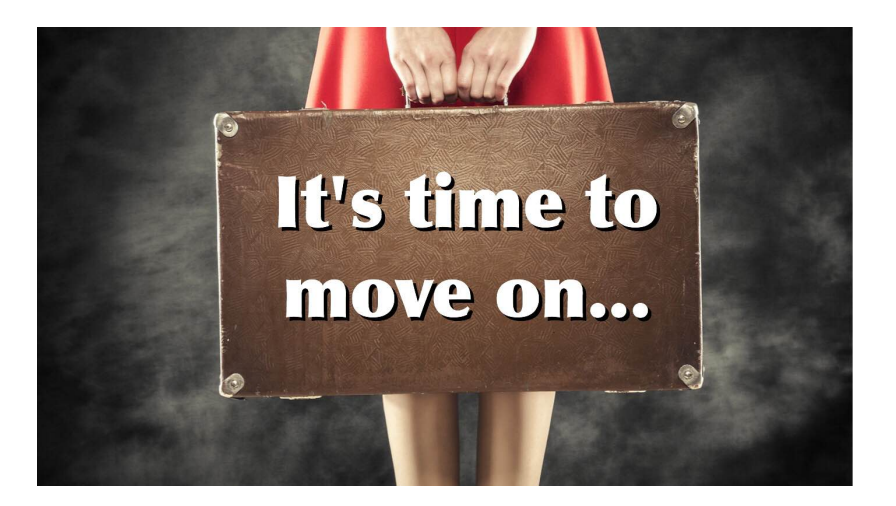

**Next stop:** Objects and Classes.

CS303E Slideset 6: 53 Functions

CS303E Slideset 6: 54 Functions